#### Remerciements

Je remercie avant tout, mon Dieu qui m'a éclairé la bonne voie et m'a aidé á la parcourir. Je tiens á exprimer mes sincères et chaleureux remerciements á Mr. M.F.HARKAT pour sa constante disponibilité et ses précieux conseils, qui ont permis á ce travail de voire le jour.

Mes remerciements vont également á madame Docteur K.BEDDOUD et Docteur S.BENMOUSSA pour leurs participations à ce travail.

Mes remerciements s'adressent également á Mr. T.AIT IZEM pour son aide.

Enfin, tous mes remerciements vont á mes très chères parents et á mon mari et mes frères et ma sœur, á toute ma famille et sans oublier mes amies a qui je dédie ce travail, pour leurs encouragement tout au long du chemin.

#### Table des figures

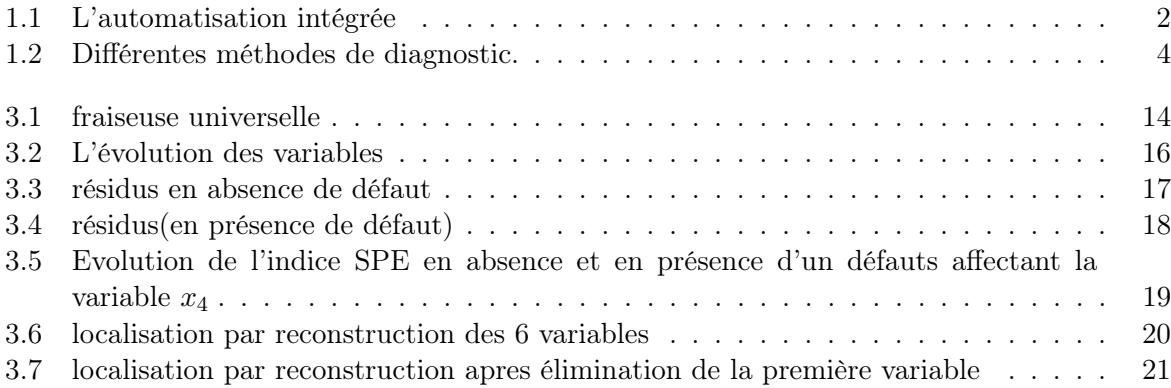

#### Table des matières

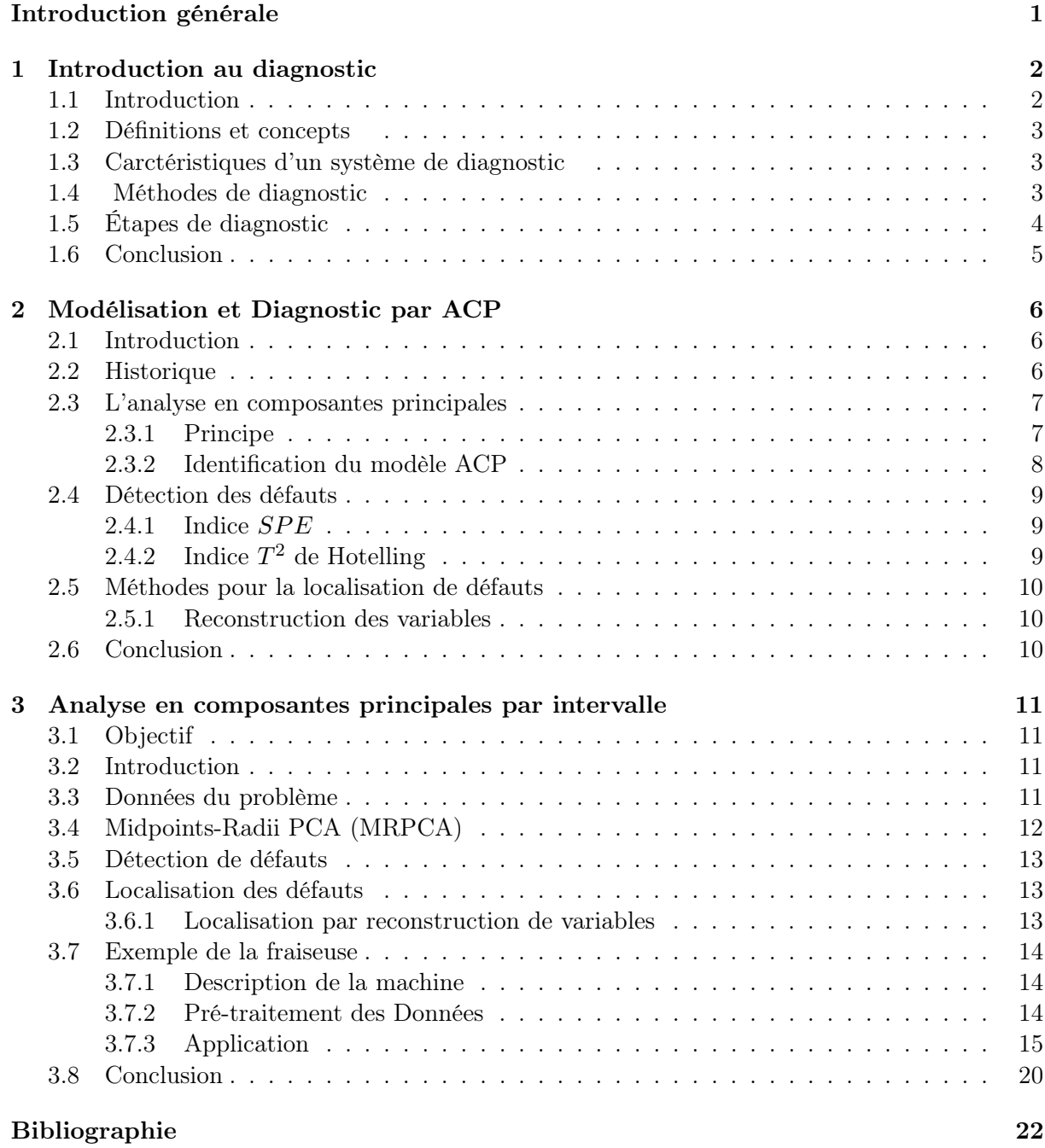

#### Introduction générale

Dans les processus industriels, la majorité des pannes causant une baisse de la production est généralement due á des anomalies dans le procédé qui n'ont pas été corrigées temps. En plus des contraintes de la qualité des produits et celles économiques, il y a plusieurs autres intérêts afin d'assurer un fonctionnement normal pour ces processus.

La détection, ou même l'anticipation d'une défaillance au début de son apparition peut éviter de grands dommages et catastrophes. Par conséquent, la détection et le diagnostic des défaillances de processus représentent un intérêt capital.

La surveillance de processus en s'appuyant sur une analyse des mesures a pour but la détection des variations survenues dans les variables caractéristiques de tels processus.

Pour cela, plusieurs recherche scientifique ayant pour objectif le développement des approches fiables de surveillance de systemes afin de détecter de façon précise l'apparition de défauts et de trouver des solutions adaptées á chaque procédé industriel.

Dans la littérature, il existe une multitude de méthodes pour aborder ce type de probleme [1] Parmi ces méthodes celle retenue dans ce travail est l'analyse en Composantes Principales (ACP) connue sous le nom de transformée de Karhunen-Lo<sup>j</sup>eve ou de transformée de Hotelling [2] . Elle a été évidemment utilisée pour l'amélioration de la surveillance et la conduite des syst $|e$ emes . Cette technique est classée parmi les méthodes sans mod $|e|$ e a Priori. Son principe consiste á transformer les variables d'un syst $|$ eme en un nombre restreint de nouvelles variables, appelées composantes principales, qui sont des combinaisons linéaires des variables d'origine, tout en préservant au maximum la variance des données mesurées sur un syst<sup>o</sup>eme. Mais la réduction n'est valable que si les variables initiales sont redondantes.

Ce mémoire est décomposé en trois chapitres et organisé de la façon suivante :

Le premier chapitre présente Les concepts, les méthodes ainsi que les étapes du diagnostic des procédés industriels afin de trouver la cause d'une défaillance ou d'un défaut.

Le deuxi|eme chapitre concerne á la modélisation des processus industriels par l'ACP classique ,et l'étude des indicateurs de détection et de la localisation.

Dans le dernier chapitre,on va abordé une nouvelle méthode analytique en cas d'incertitude de mesures sous forme d'ACP intervalle qui est basé sur l'appartenance de 0 sur l'intervalle pour montrer que le système est en fonctionnement normal. nous proposons d'appliquer les méthodes proposées de l'ACP précédemment sur un syst<sup>o</sup>eme de fraiseuse.

# Introduction au diagnostic **1**

#### Sommaire

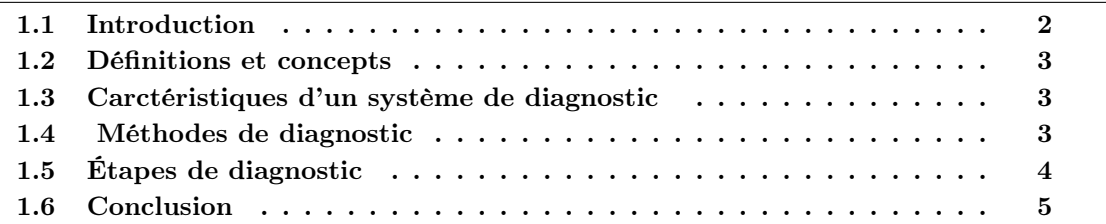

#### 1.1 Introduction

Un diagnostic est le raisonnement menant á l'identification de la cause (origine) d'une anomalie (défaut, défaillance, panne) á partir des informations révélées par les observations (mesure, signe,Symptômes ).

L'objectif du diagnostic est de constater l'apparition d'un défaut, d'en trouver la cause puis d'en déduire la marche á suivre afin d'assurer la sûreté de fonctionnement d'un procédé.

Dans ce qui suit, nous présentons une revue non exhaustive de plusieurs méthodes de diagnostic á partir de différentes perspectives.

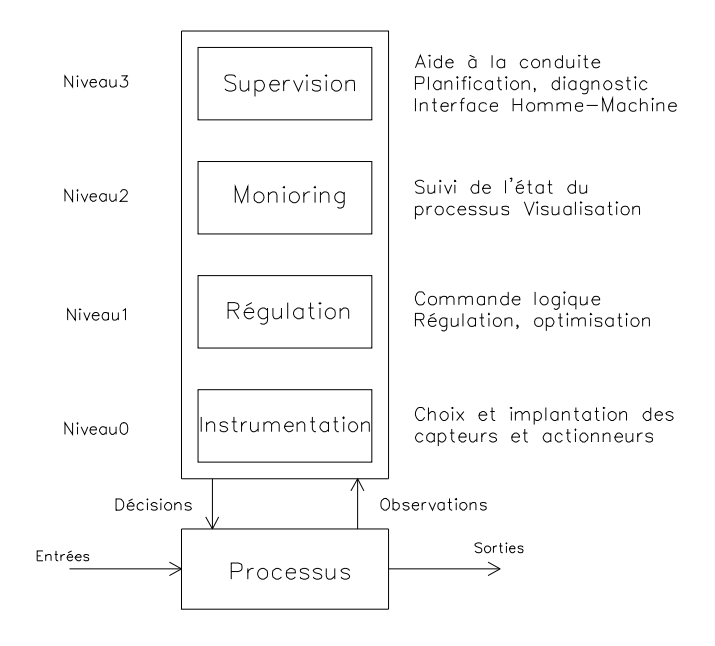

FIGURE  $1.1 - L'$ automatisation intégrée

#### 1.2 Définitions et concepts

Dans cette partie, nous allons présenté quelques définitions de base dans le domaine du diagnostic.

- Fonctionnement normal d'un système : Un système est dit dans un état de fonctionnement normal lorsque les variables le caractérisant (variables d'état, variables de sortie, variables d'entrée, paramètres du système) demeurent au voisinage de leurs valeurs nominales. Le système est dit défaillant dans le cas contraire.
- Défaut(fault) : . C'est une déviation en dehors d'un intervalle acceptable, d'une variable observée ou d'un paramètre associé au procédé
- Défaillance (Failure) : C'est la cause d'une anomalie, telle qu'une panne d'une pompe de refroidissement ou d'un régulateur.
- Erreur (Error) : Partie du système ne correspondant pas ou correspondant incomplétement au cahier des charges. En toute logique, une erreur est la conséquence d'une faute.
- Dysfonctionnement : Exécution d'une fonction du système au cours de laquelle le service rendu n'est pas délivré ou est délivré de manière incomplète.
- Panne : état d'un système incapable d'assurer le service spécifié á la suite d'une défaillance.
- Symptôme (Symptom) :événement ou ensemble de données au travers duquel le système de détection identifie le passage du procédé dans un fonctionnement anormal. C'est le seul élément dont a connaissance le système de surveillance au moment de la détection d'une anomalie.

Résidu : Signal Conçu comme indicateur d'anomalies fonctionnelles ou comportementales.

#### 1.3 Carctéristiques d'un système de diagnostic

L'ensemble des caractéristiques souhaitées qu'un système de diagnostic devrait posséder est : Détection rapide et diagnostic.

Isolation, c'est l'habilitée pour différencier les défauts

Robustesse vis-á-vis de certains bruits et d'incertitudes

Identification de nouveauté, on se réfère á la capacité de décider si le processus est en état normal ou anormal. Dans le cas d'anomalie, il faut identifier s'il s'agit d'un défaut connu ou d'un nouveau défaut.

Estimation de l'erreur de classification du défaut (diagnostic) en vue de sa fiabilité

- Adaptabilité : le système de diagnostic devrait être adaptable aux changements de conditions du processus (perturbations, changements d'environnement)
- Facilité d'explication de l'origine des défauts et de la propagation de celui-ci. Ceci est important pour la prise de décision en ligne
- Conditions de modélisation : pour le déploiement rapide et facile des classificateurs de diagnostic en temps réel, l'effort de modélisation devrait être aussi minimal que possible
- Facilité de mise en ?uvre informatique (faible complexité dans les algorithmes et leur implémentation) et capacité de stockage
- Identification de multiples défauts : pour de grands processus, l'énumération combinatoire de multiples défauts est trop importante et ils ne peuvent être explorés de manière exhaustive

#### 1.4 Méthodes de diagnostic

On peut globalement distinguer deux grandes familles dans les méthodes de diagnostic (comme il est illustré dans la figure 1.2)

- Les méthodes basées sur une modélisation des systèmes ou des signaux sans modèle, que nous dénommerons diagnostic quantitatif.
- Les méthodes basées sur l'intelligence artificielle, avec modèle,que nous appellerons diagnostic qualitatif.

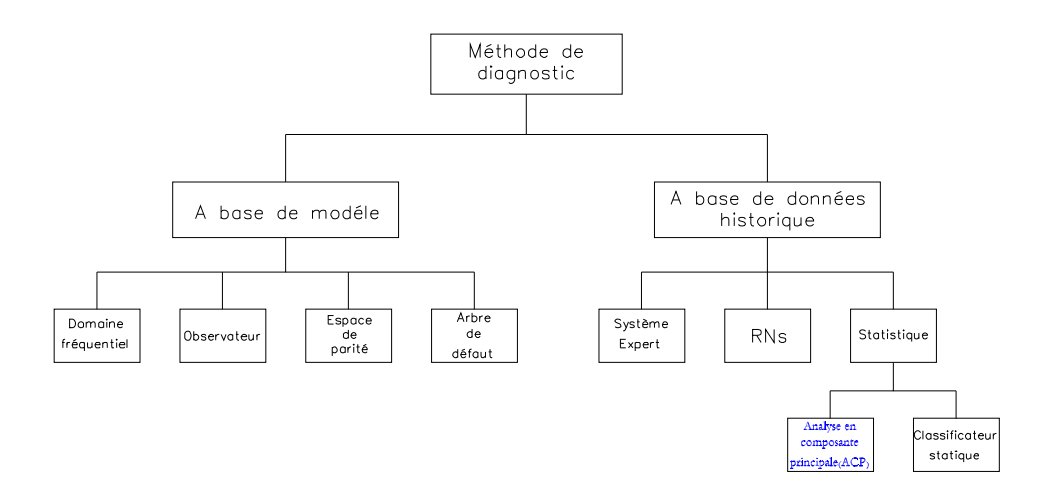

Figure 1.2 – Différentes méthodes de diagnostic.

#### 1.5 Étapes de diagnostic

Acquisition de données : La procédure de diagnostic nécessite de disposer de l'information sur le fonctionnement du système à surveiller, les fonctions suivantes doivent être réalisées :

Conditionnement et pré-traitement du signal.

Validation du signal de mesure.

- Élaboration d'indicateurs de défauts : á partir des mesures réalisées et des observations issues des opérateurs en charge de l'installation, il s'agit de construire des indicateurs permettant de mettre en évidence les éventuels défauts pouvant apparaître au sein du système. Dans le domaine de diagnostic, les indicateurs de défauts sont couramment dénommés les résidus aux symptômes. Un résidu représente un écart entre une grandeur estimées et mesurées. Cet écart de comportement doit donc être idéalement nul en l'absence de défaut et différent de zéro dans le cas contraire.
- Détection : C'est l'opération qui permet de décider si le système est en fonctionne- ment normal ou non. On pourrait penser qu'il suffit de tester la non nullitédes résidus pour décider de l'apparition d'un défaut.
- Localisation : la localisation suit l'étape de détection, elle attribue le défaut à un sous-système particulier (capteur, actionner, organe de commande, processus...).
- Prise de décisions : le fonctionnement incorrect du système étant constaté, il s'agit de décider de la marche à suivre afin de conserver les performances souhaitédu système sous surveillance. Cette prise de décision doit permettre de générer, eventuellement sous le controle d'un opérateur humain, les actions correctrices nécessaires à un retour à la normale du fonctionnement de l'installation.

#### 1.6 Conclusion

Dans ce chapitre nous avons vu que l'objectif du diagnostic est de détecter rapidement les divers défauts existant sur un procédé (défaut structurel) pour éviter la dégradation de ses performances et augmenter la sécurité des oprateurs et de l'environnement, d'instrumentation, de paramètres

Dans ce travail, on s'intéresse á une méthode sans modèle, destinée á détecter et localiser les défauts en prenant en compte les incertitudes de mesures. cette technique est nommée l'analyse en composantes principales ACP et spécificment ACP par intervalle(type MRPCA)

### Modélisation et Diagnostic par ACP **2**

#### Sommaire

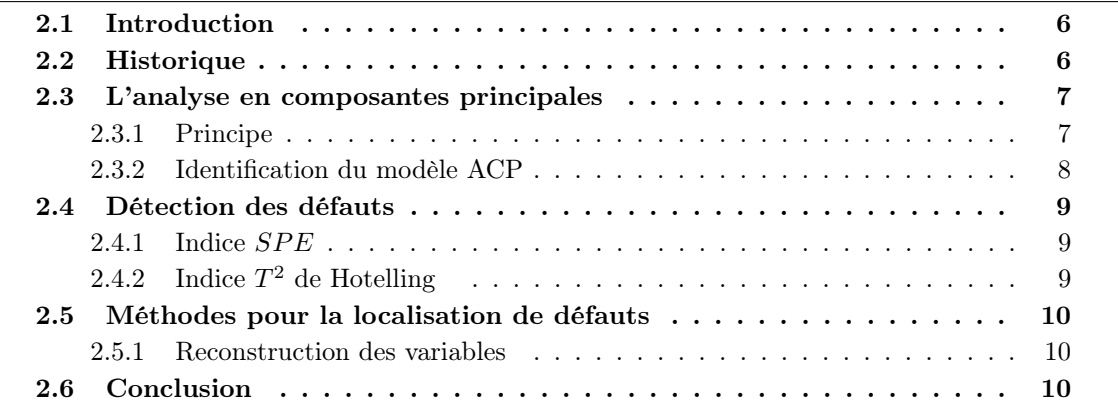

#### 2.1 Introduction

L'analyse en composantes principales est une technique numérique bien éprouvée dans le domaine du traitement de données pour réduire la dimension de l'espace de représentation d'un système [2]

L'ACP linéaire est un outil de modélisation des relations linéaires entre les différentes variables représentant le comportement d'un processus quelconque.

Ainsi,l'ACP permet de mettre en évidence les relations qui existent entre les variables, sans tenir compte, a priori, d'une quelconque structure. En effet, l'ACP élabore implicitement un modèle du système á partir de donnés prélevées sur ce dernier en fonctionnement normal. Cette technique descriptive peut être considérée comme une méthode d'identification de systèmes á part entière.

L'identification du modèle repose sur deux étapes :

Estimer ses paramètres

Déterminer sa structure.

Une fois le modèle ACP identifié, des résidus peuvent être générés en comparant le comportement observé á celui donné par le modèle ACP de référence. Ces résidus permettent de détecter puis de localiser l'ensemble des variables en défaut.

Dans ce chapitre on va voir le principe de l'ACP. Puis, on proposera un critère permettant de choisir ce nombre. Pour le suivi d'un processus, deux statistiques, T2 et SPE, sont utilisées pour la détection des anomalies, après on donnera le principe de localisation par calcul des contributions et par reconstruction des variables. On finira par une application sur une fraiseuse,que nous montrant á travers le principe de détection et la localisation des variables en défaut .

#### 2.2 Historique

L'ACP prend sa source dans un article de Karl Pearson publié en 1901[4]. Le père du test du  $chi_{h,\alpha}^2$  y prolonge ses travaux dans le domaine de la régression et des corrélations entre plusieurs variables. Pearson utilise ces corrélations non plus pour expliquer une variable á partir des autres (comme en régression), mais pour décrire et résumer l'information contenue dans ces variables.

Encore connue sous le nom de transformée de Karhunen-Loève ou de transformée de Hotelling, l'ACP a été de nouveau développée et formalisée dans les années 1930 par Harold Hotelling [5]. La puissance mathématique de l'économiste et statisticien américain le conduira aussi á développer l'analyse canonique, généralisation des analyses factorielles dont fait partie l'ACP.

Les champs d'application sont aujourd'hui multiples, allant de la biologie á la recherche économique et sociale, et plus récemment le traitement d'images. L'ACP est majoritairement utilisée pour :

Décrire et visualiser des données ;

Les décorréler ; la nouvelle base est constituée d'axes qui ne sont pas corrélés entre eux ;

Les débruiter, en considérant que les axes que l'on décide d'oublier sont des axes bruités

#### 2.3 L'analyse en composantes principales

#### 2.3.1 Principe

L'ACP est une technique de projection orthogonale linéaire qui projette les observations multidimensionnelles représentées dans un espace de dimension m (m est le nombre de variables observées) sur un sous-espace de dimension inférieure (l < m) en maximisant la variance des projections.

L'estimation des paramètres du modèle ACP est effectuée par calcul des valeurs et vecteurs propres de la matrice de corrélation des données adéquates

Habituellement on (a) centre et (b) réduit les variables. On parle d'ACP normée.

- (a)Pour que G soit situé á l'origine [obligatoire]
- (b)Pour rendre comparables les variables exprimées sur des échelles (unités) différentes [non obligatoire]

La matrice des donné  $X$ :

$$
T = X^T P \tag{2.1}
$$

$$
X = PT^T \tag{2.2}
$$

Avec  $T \in R^{N \times n}$  et  $P \in R^{n \times n}$  sont les matrices des composantes principales et des vecteurs propres correspondants issus de la décomposition spectrale de la matrice de covariance  $\Sigma$  de X :

$$
\Sigma = \frac{1}{N - 1} X X^T \tag{2.3}
$$

$$
\Sigma = P\Lambda P^T \qquad avec \qquad PP^T = P^T P = I_n \tag{2.4}
$$

Avec Λ la matrice diagonale des valeurs propres oú les termes diagonaux sont ordonnés dans l'ordre décroissant des amplitudes :  $\lambda_1 \geq \lambda_2 ... \geq \lambda_n$ .

La diagonalisation de la matrice de corrélation (ou de covariance si on se place dans un modèle non réduit), nous a permis d'écrire que le vecteur qui explique le plus d'inertie du nuage est le premier vecteur propre. De même le deuxième vecteur qui explique la plus grande part de l'inertie restante est le deuxième vecteur propre, etc

Partitionnons les matrices des valeurs propres, des vecteurs propres et des composantes principales :

$$
\Lambda = \begin{bmatrix} \hat{\Lambda} & 0 \\ \ell \times \ell & \tilde{\Lambda} \\ 0 & (m-\ell) \times (m-\ell) \end{bmatrix}
$$

$$
P = \begin{bmatrix} \hat{P} & \tilde{P} \\ n \times \ell & n \times (m-\ell) \end{bmatrix}
$$
(2.5)

$$
T = \begin{bmatrix} \hat{T} & \tilde{T} \\ n \times \ell & n \times (m - \ell) \end{bmatrix}
$$
 (2.6)

Oú l'indice  $\ell$  correspondant au nombre de composantes principales "retenues", il associé aux plus grandes valeurs propres. Compte tenu de 2.5 et 2.6, l'équation 2.2 s'écrit alors :

$$
X = \hat{P}\hat{T}^T + \tilde{P}\tilde{T}^T \tag{2.7}
$$

En posant :

$$
\hat{X} = \hat{P}\hat{T}^T = \sum_{i=1}^{\ell} p_i t_i^T
$$
\n(2.8)

$$
E = \tilde{P}\tilde{T}^T = \sum_{i=\ell+1}^n p_i t_i^T \tag{2.9}
$$

La décomposition suivante de la matrice des données, on obtient :

$$
X = \hat{X} + E \tag{2.10}
$$

Oú les matrices  $\hat{X}$  et E représentent, respectivement, les variations modélisées á partir de  $\ell$ composantes  $(\ell < n)$  et les variations non modélisées de X.

On peut aussi montrer que les matrices  $\hat{X}$  et E sont données par :

$$
\hat{X} = \hat{C}X\tag{2.11}
$$

et

$$
E = \tilde{C}X\tag{2.12}
$$

Oú  $\hat{C} = \hat{P}\hat{P}^T$  et  $\tilde{C} = I_n - \hat{C}$  constituent le modèle ACP du système. Les  $\ell$  premiers vecteurs propres  $\hat{P} \in R^{n \times \ell}$  constituent l'espace principal des données alors que les  $(n-l)$  derniers vecteurs propres  $\tilde{P} \in R^{n \times (n-l)}$  constituent l'espace résiduel.

#### 2.3.2 Identification du modèle ACP

Pour modéliser un modèle ACP, on doit rassembler des données mesuré des différents variables est les mettre sous forme d'une matrice  $X \in R^{N \times n}$  oú chaque colonne représente une variable á surveiller, et chaque linge représente une observation.

La première étape consiste á centrer, et réduire les données de la matrice, cette étape nous permet

de rendre la matrice des données indépendantes des unités et le décalages temporels entre les différentes variables, on réduit ces dernières par rapport á leur variance respective :

$$
X_j = \frac{X_j^b - \overline{X}_j}{\sigma_j} \tag{2.13}
$$

Oú  $\overline{X}_j$  et  $\sigma_j$  sont respectivement la moyenne et l'écart-type de la  $j^{\text{eme}}$  colonnes, données par :

$$
\overline{X}_j = \frac{1}{N} \sum_{k=1}^{N} X_j(k)
$$
\n(2.14)

et

$$
\sigma_j^2 = \frac{1}{N} \sum_{k=1}^{N} (X_j(k) - \overline{X}_j)^2
$$
\n(2.15)

#### 2.4 Détection des défauts

#### 2.4.1 Indice  $SPE$

La statistique  $SPE$ , également connue sous l'appellation Q (Squared Prediction Error) est une statistique obtenue á partir de l'erreur d'estimation des variables  $e(k)$ , elle nous renseigne donc sur l'évolution des mesures et de leur variation. Dès l'apparition d'une anomalie, la valeur de l'erreur d'estimation croit, entraînant par la même occasion une augmentation de l'indice SP E.

Dans la détection de défauts par des tests statistiques, il faut avoir recours á des seuils de confiance. Les seuils de confiance représentent la tolérance de la statistique á une valeur du seuil suivant la qualité de la détection souhaitée.

Le critère SPE n'est autre que l'erreur quadratique de prédiction qui est égale à la somme des carrés des résidus

A l'instant k nous avons :

$$
SPE(k) = \sum_{i=1}^{m} (e_i(k))^2
$$
\n(2.16)

oú $e_i(k)$  est le $i^{ieme}$ résidus qui donné par :

$$
e_i(k) = x_i(k) - \hat{x}_i(k)
$$
\n(2.17)

Oú m est le nombre de variable de départ,  $x_i(k)$  est le  $i^{ieme}$  élément du vecteur de mesures  $x(k)$ ,  $\hat{x}$  est l'estimation de x par le modèle  $ACP$  qui est donnée par :

$$
\hat{x} = \hat{C}x\tag{2.18}
$$

Le processus est considéré en fonctionnement anormal (présence d'un défaut) á l'instant  $k$  si :

$$
SPE(k) > \delta_{\alpha}^{2} \tag{2.19}
$$

oú  $\delta^2_\alpha$  est le seuil de détection du  $SPE(k)$ . En posant  $\theta_i = \sum_{j=\ell+1}^m \lambda_j^i$  oú  $\lambda_j^i$  est la j<sup>éme</sup> valeur propre de la matrice  $\Sigma$  á la puissance  $i$ :

$$
\delta_{\alpha}^{2} = g \chi_{h,\alpha}^{2} \tag{2.20}
$$

oú  $g = \theta_2/\theta_1$ , $h = entier(\theta_1^2/\theta_2)$ , $entier(o)$  est la valeur entière de  $o$  et  $\chi^2_{h,\alpha}$  est la distribution du  $\chi^2$  avec h degrés de liberté.

#### 2.4.2 Indice  $T^2$  de Hotelling

L'indice T2 de Hotelling mesure les variations des projections des observations dans l'espace principal. Il est calculé á partir des  $\ell$  premières composantes principales.

A l'instant k nous avons :

$$
T^{2}(k) = \sum_{i=1}^{\ell} \frac{t_{i}^{2}(k)}{\lambda_{i}}
$$
\n(2.21)

oú  $t_i$  est le  $i^{\text{eme}}$  composante principale et  $\lambda_i$  est la  $i^{\text{eme}}$  valeur propre de la matrice de covariance  $\Sigma$ .

#### 2.5 Méthodes pour la localisation de défauts

#### 2.5.1 Reconstruction des variables

Cette méthode consiste à éliminer l'ifluence du défaut sur l'indicateur de détection lorsque la variable en défaut est reconstruite. Cependant, pour localiser un défaut de capteur, les directions des défauts projetées dans l'espace résiduel ne doivent pas être colinéaires (Dunia et Qin, 1998). Le vecteur de mesures reconstruit peut être utilisé pour définir un ensemble de résidus. Pour obtenir ces différents résidus, Dunia et al. [9] ont d´fini la matrice Gj :

$$
G_j^T = [\xi_1 \quad \xi_2 \quad \dots \quad g_j \quad \dots \quad \xi_m]
$$
 (2.22)

avec

$$
g_j^T = \frac{1}{1-c_{jj}}[c_{-j}^T \qquad 0 \qquad c_{+j}^T]
$$

 $G_j$  permet de calculer le vecteur de mesures reconstruit  $x_j$  en utilisant le vecteur d'entré x :

$$
x_j^T = \mathbf{x}^T G_j^T = [x_1 \quad \dots \quad z_j \quad \dots \quad x_m]
$$
 (2.23)

On voit ici, qu'on à reconstruit la valeur du capteur j en utilisant les valeurs des mesures des autres capteurs, et le modéle ACP déjà calculé. Alors le défaut dans ce capteur est éliminé lorsqu'on utilise l'indicateur SPE pour la détection de défaut.

#### 2.6 Conclusion

Dans ce chapitre nous avons présenté le principe de l'Analyse en composantes principales ACP et son utilisation pour la modélisation des systèmes. Le résultat ainsi obtenu permet de modéliser les relations existantes entre les variables mesurées et d'estimer le comportement de ces dernières á partir du modèle ACP identifié. Ces relations servent par la suite á la détection et la localisation de défauts.

## **3**

#### Analyse en composantes principales par intervalle

#### Sommaire

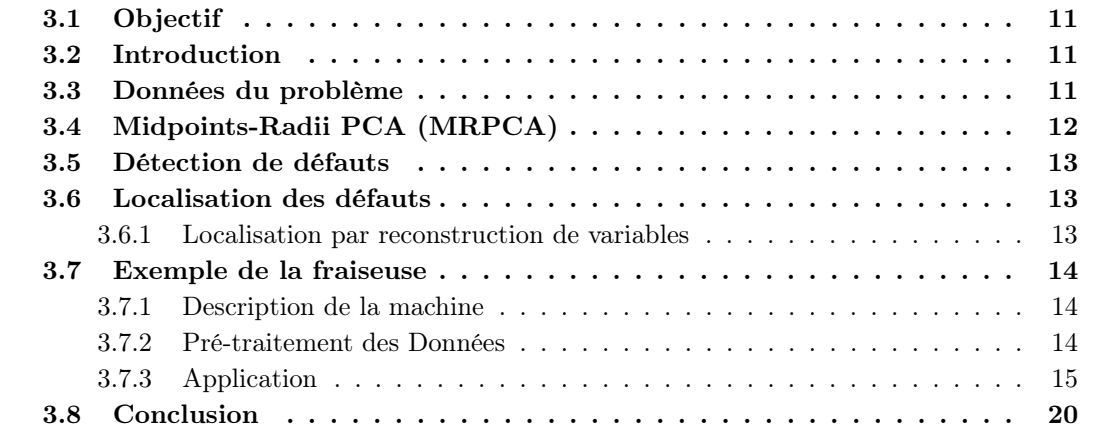

#### 3.1 Objectif

Comme toute méthode d'analyse des données, les résultats fournis par ACP ne sont précis qu'en tenant compte des incertitudes du modèle. Ces incertitudes permettent la prise en compte des notions d'imprécision de variations des mesures qui peuvent être être dues aux bruits. Alors notre but dans ce chapitre est de résoudre ce problème en proposant une stratégie de modélisation et de détection de défauts à base d'ACP intervalle,spécifiquement MRPCA permettant ainsi l'appréhension des incertitudes de mesures du système, pour plus de robustesse dans la détection des défauts.

#### 3.2 Introduction

L'analyse en composantes principales (ACP) a été largement appliquée dans la surveillance des processus. Les méthodes de surveillance de processus sont nécessaires, soit pour être sensible á tous les défauts possibles du processus ou á être robuste á des changements de processus. Toutefois, les méthodes classiques de l'ACP ne sont pas toujours fiables et les résultats fournis ne sont précis qu'en tenant compte des incertitudes du modèle car la plupart de véritables procédés industriels sont variables dans le temps et les données normales de fonctionnement peuvent être indiquées pour être défectueux par fixe modèle de la méthode ACP. Le nombre excessif de fausses alarmes devient une limitation importante de l'application de la classique ACP.

#### 3.3 Données du problème

Le recueil des mesures des différentes variables sur le système à surveiller, en fonctionnement normal, permet d'obtenir la matrice des données suivante

$$
X = \begin{pmatrix} x_1(1) & x_2(1) & \dots & x_m(1) \\ x_1(2) & x_2(2) & \dots & x_m(2) \\ \vdots & \vdots & \ddots & \vdots \\ x_1(n) & x_2(n) & \dots & x_m(n) \end{pmatrix}
$$
 (3.1)

Où  $x_i(k)$  est la k ème observation de la j ème variable, avec  $k = 1, ..., n$  et  $j = 1, ..., m$ .

En réalité,  $x_i(k)$  n'est qu'une mesure approximative obtenue par le capteur, celle-ci est généralement entaché d'incertitudes due à différents facteurs. Il est alors plus approprié de représenter cette mesure par un modèle incertain. L'erreur d'approximation n'étant pas connue, on peut supposer que sa variation est limitée, on peut donc la représenter par un intervalle  $[\underline{x}_j(k), \overline{x}_j(k)]$ . Les bornes  $\underline{x}_j(k)$  et  $\overline{x}_j(k)$  définissent un domaine dont les dimensions sont représentatives des incertitudes affectant la mesure  $x_i(k)$ .

La nouvelle matrice des données de type intervalle, notée  $[X]$  ainsi obtenue est donnée par :

$$
[X] = \begin{pmatrix} [\underline{x}_1(1), \overline{x}_1(1)] & \cdots & [\underline{x}_m(1), \overline{x}_m(1)] \\ \vdots & \ddots & \vdots \\ [\underline{x}_1(n), \overline{x}_1(n)] & \cdots & [\underline{x}_m(n), \overline{x}_m(n)] \end{pmatrix} \tag{3.2}
$$

#### 3.4 Midpoints-Radii PCA (MRPCA)

Différentes complications rencontrées lorsqu'il s'agit d'appliquer une ACP à des données intervalles sont dues aux difficultés de calculs de la covariances des données, ainsi que la décomposition en valeurs et vecteurs propres de celle-ci. Cette complexité dans l'analyse statistique des données intervalles peut être évitée en les représentants sous forme de centres-rayons. Le modèle ACP intervalle est déterminé par la méthode MRPCA, dont le principe consiste à exploiter deux ACP classiques sur les matrices des centres et des rayons. Soit  $[\underline{x}_j(k), \overline{x}_j(k)]$  la *i*-ème mesure intervalle de la *j*-ème variable, où  $\underline{x}_j(k)$  et  $\overline{x}_j(k)$  représentent, respectivement, la borne inférieure (LB) et la borne supérieure (UB) de l'intervalle. Le centre d'un intervalle  $x_j^c(k)$  et son rayon  $x_j^r(k)$  sont donnés par :

$$
x_j^c(k) = \frac{x_j(k) + \bar{x}_j(k)}{2}, \qquad x_j^r(k) = \frac{\bar{x}_j(k) - \bar{x}_j(k)}{2}
$$
(3.3)

Où la forme standard de l'intervalle peut être reconstituée à partir de son centre et rayon comme suit :

$$
[x_j(k)] = [x_j^c(k) - x_j^r(k), x_j^c(k) + x_j^r(k)]
$$
\n(3.4)

L'approche ACP intervalle dite MRPCA, introduite dans [7], est une méthode hybride qui représente une amélioration de l'approche des centres CPCA en y ajoutant le rayon des données. En effet, la MRPCA est résolue en termes de la matrice de centre  $X^c$  et du rayon  $X^r$ , et leur interconnexion. En se référant à [7], deux ACP indépendantes sont exploitées individuellement sur ces deux matrices. Les solutions sont fournies par les systèmes propres suivants :

$$
X^{c} \Sigma_{c}^{-1} P^{c} = \Lambda^{c} P^{c} \tag{3.5}
$$

 $X^r \Sigma_r^{-1} P^r = \Lambda^r P^r$ (3.6)

Où  $\Lambda^c$ ,  $P^c$  et  $\Lambda^r$ ,  $P^r$  sont, respectivement, les valeurs et les vecteurs propres des deux décompositions partielles des matrices de covariance des centres  $\Sigma_c$  et des rayons  $\Sigma_r$ .

Afin d'obtenir une représentation logique des unités statistiques, à base du modèle MRPCA, une rotation des coordonnées des rayons est effectuée. Ces derniers seront par la suite superposés sur les coordonnées des composantes principales des centres en tant que points supplémentaires. Ceci peut être réaliser par la maximisation du coefficient de congruence de Tucker entre les centres et les rayons [8], ou en utilisant une matrice de rotation  $A = QP$  [3], issue de la décomposition en valeurs singulières suivante :

$$
X^{cT}X^r = P\Lambda^{cr}Q^T\tag{3.7}
$$

L'identification du modèle MRPCA peut donc être résumé par les étapes suivantes :

- 1. Effectuer une ACP sur la matrice de centre  $X^c$
- 2. Effectuer une ACP sur la matrice de rayon  $X<sup>r</sup>$
- 3. Calculer la matrice de rotation  $A = QP$
- 4. Construire les vecteurs de composantes principales intervalles  $[t(k)]$  en projetant les composantes des rayons  $t_r(k)$ , après rotation, sur les coordonnées des composantes des centres  $\mathbf{t}_{\mathbf{c}}(k)$ , où :

$$
\begin{cases}\nT^c = X^c P^c P^{cT} \\
T^r = X^r P^r P^{rT}\n\end{cases} \tag{3.8}
$$

5. Construire les vecteurs d'estimations intervalles  $[\hat{\mathbf{x}}(k)]$  en projetant les estimations des rayons  $\mathbf{\hat{x}_r}(k)$ , après rotation, sur les coordonnées des estimations des centres  $\mathbf{\hat{x}_r}(k)$ , où :

$$
\begin{cases}\n\hat{X}^c = X^c P_{\ell_c}^c P_{\ell_c}^{cT} \\
\hat{X}^r = X^r P_{\ell_r}^r P_{\ell_r}^{rT}\n\end{cases} \tag{3.9}
$$

Par la suite, les résidus intervalles sont calculés à partir de la différence entre les mesures et leurs estimées, comme suit :

$$
[\mathbf{e}(k)] = [\mathbf{x}(k)] - [\hat{\mathbf{x}}(k)] \tag{3.10}
$$

#### 3.5 Détection de défauts

Une fois le modèle ACP identifié, les résidus peuvent être gérénés pour la détection de défauts :

$$
\begin{cases} \underline{\mathbf{e}}(k) = \underline{\mathbf{x}}(k) - \underline{\hat{\mathbf{x}}}(k) \\ \overline{\mathbf{e}}(k) = \overline{\mathbf{x}}(k) - \overline{\hat{\mathbf{x}}}(k) \end{cases} \tag{3.11}
$$

L'indice de détection  $SPE$  peut être calculé à partir de ces résidus :

$$
\begin{cases}\n\frac{SPE(k)}{SPE(k)} = ||\mathbf{e}||^2 = \mathbf{e}(k)^T \mathbf{e}(k) \\
\overline{SPE}(k) = ||\overline{\mathbf{e}}||^2 = \overline{\mathbf{e}}(k)^T \overline{\mathbf{e}}(k)\n\end{cases}
$$
\n(3.12)

#### 3.6 Localisation des défauts

Une fois le défaut détecté, il est nécéssaire d'identifier la variable en défaut, c'est la phase de localisation.

#### 3.6.1 Localisation par reconstruction de variables

Cette méthode consiste á suspecter que chaque variable est en défaut et á reconstruire la valeur de sa mesure en se basant sur le modèle ACP et les mesures des autres variables. La localisation de défaut est effectuée par comparaison de valeurs avant et après reconstruction car l'influence du défaut est éliminée quand la variable défectueuse est reconstruite. Cette procédure est répétée pour les différentes variables. Dans le cas de l'approche MRPCA, la reconstruction de l'intervalle des rayons  $[z_i(k)]$  est donnée par :

$$
\begin{cases}\n\underline{z}_{i}(k) = \frac{[c_{i}^{T} - 0 - c_{i}^{T}]}{1 - c_{ii}} (\mathbf{x}^{c}(k) - A\mathbf{x}^{r}(k)) \\
\overline{z}_{i}(k) = \frac{[c_{-i}^{T} - 0 - c_{i}^{T}]}{1 - c_{ii}} (\mathbf{x}^{c}(k) + A\mathbf{x}^{r}(k))\n\end{cases} (3.13)
$$

Où  $[z_i(k)]$  represente la reconstruction intervalle, et A est la matrice de rotation propre á la méthode MRPCA. On remarquera alors que la reconstruction de la ième variable fait intervenir toutes les autres variables sauf la ième. Ainsi, si seule cette variable est défectueuse, sa reconstruction élimine l'effet du défaut affectant celle-ci. Autrement dit, la reconstruction ainsi obtenue est une estimée indépendante du défaut.

#### 3.7 Exemple de la fraiseuse

#### 3.7.1 Description de la machine

Une fraiseuse est une machine-outil utilisée pour usiner tous types de pièces mécaniques, á l'unité ou en série, par enlèvement de matière á partir de blocs ou par fois d'ébauches estampées ou moulées, á l'aide d'un outil nommé fraise. La fraise munie de dents est mise en rotation et taille la matière suite á son déplacement ou au déplacement de la pièce en direction de ladite fraise. La forme de la fraise est variable. Elle peut être cylindrique, torique,conique, hémisphérique ou quelque fois de forme encore plus complexe. La fraise est souvent montée sur une tête á trois axes (on parle alors de fraiseuse trois axes). Il existe des fraiseuses á quatre ou cinq axes. Les caractéristiques physiques de la fraise, sa fréquence de rotation, son avance, dépendent de la matière á usiner, de la profondeur de travail et de la coupe. On utilise principalement le carbure de tungstène recouvert de revêtements résistant á l'abrasion du copeau. Il existe les fraiseuses manuelles où les mouvements sont commandés par le fraiseur, les fraiseuses á apprentissage qui peuvent répéter les mouvements donnés une fois par l'opérateur (enregistrement des mouvements) et les fraiseuses á commande numérique où sont enregistrés des ordres de mouvement d'outil pour usiner une pièce complexe (pilotée par un programme informatique en langage ISO(langage)). Elles sont équipées d'un organe de contr $\hat{A}$  le informatique (automate programmable ou base PC) lui même relié á un réseau. La CAO associée á la fabrication se nomme FAO ou CFAO.

#### 3.7.2 Pré-traitement des Données

Les donnés utilisés dans cette application sont issus du "NASA Prognostics Center of Excellence". L'ensemble des données représente des expériences conduites sur une machine de fraisage, ou fraiseuse, dans diverses conditions. Les données ont été échantillonnées par trois différents types de capteurs : capteur d'émission acoustique, capteur de vibration et capteur de courant, et ont été enregistrées à plusieurs positions. Les conditions expérimentales de données utilisées dans cette application sont comme dans le premier cas, expliqué dans [], avec une profondeur de coupe de 1,5 mm et un flux de 413mm/min pour de la fonte, la vitesse de coupe a été fixé à 200 m/min. Les variables mesurées sont représentés dans le tableau 3.1.

Une analyse de correlation sur les variables de ce process révèle que la 1ere variable, qui correspond au courant AC du moteur de fusée  $(AC_{smc})$ , a une très faible correlation avec les autres variables. Ceci peux être clairement identifié dans la matrice 3.14 qui represnte les coefficients de corrélation entre les différents capteurs du processus. On remarque que les coefficients, hors diagonale, de la 1 ere ligne/colonne sont proche de zero, ce qui explique la très faible corrélation

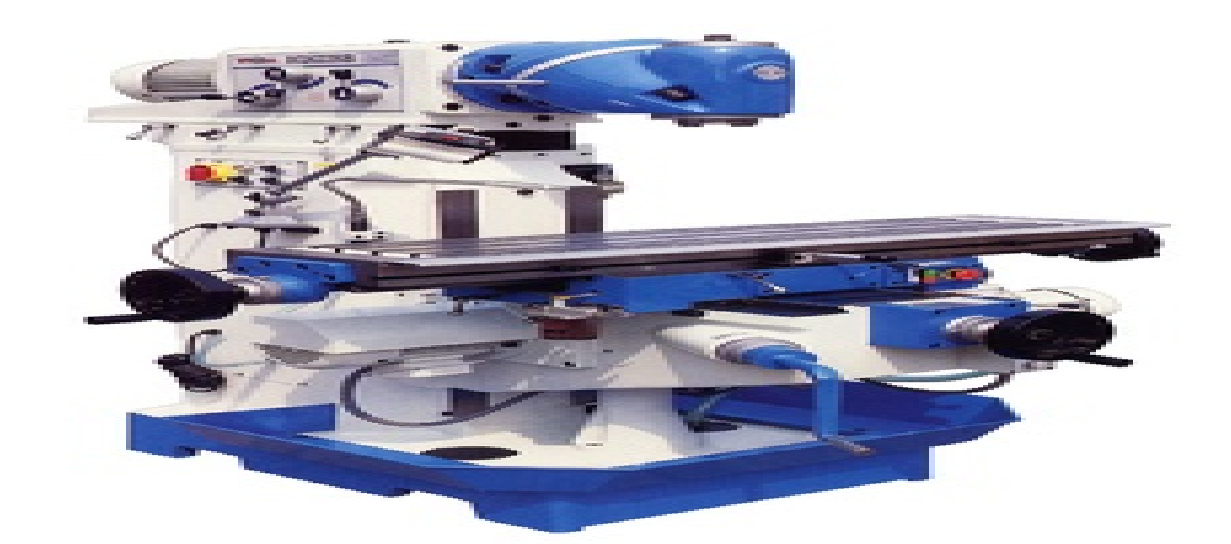

Figure 3.1 – fraiseuse universelle

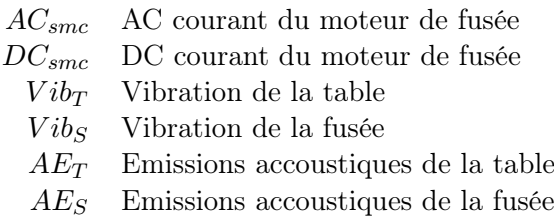

Table 3.1 – Variable mesurées de la fraiseuse

entre la variable 1,  $AC_{smc}$ , et le reste des variables. De ce fait, la variable  $AC_{smc}$  est exclue du modèle ACP, et les variables surveillées sont réduites aux 5 variables restantes.

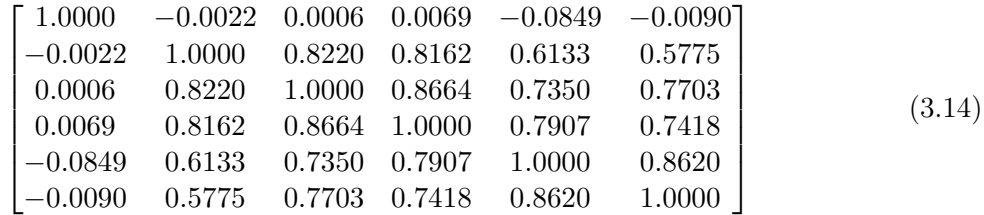

#### 3.7.3 Application

L'objectif est de modéliser le comportement de la fraiseuse en se basant sur les mesures des différents capteurs dans le but de surveiller le fonctionnement.

#### Étapes à réaliser

Pour réaliser un diagnostic, détection et localiation des défauts de capteur de la machine, à partir du modèle ACP intervale(MRPCA) on doit suivre les étapes suivantes :

Acquisition des données

Normalisation : centrage et réduction

Calcul de la matrice de covariance

Décomposition en valeurs et veceteurs propres des matrices de covariances

Sélection du nombre de composantes principales

Reconstruction des données à partir des composantes principales

Génération des résidus

Afin de valider les méthodes proposées ci-dessus, nous proposons leur application sur une fraiseuse. Nous diposons des mesures de capteurs de six  $(6)$  variables  $xj$ ;  $j = 1, ..., 6$ . Le système est simulé sur une fenêtre de  $N = 1001$  observations. Les résultats de la simulation avec matlab des mesures  $x_j$ , j = 1, ..., 6, sous forme d'intervalle est illustrée sur la figure suivante :

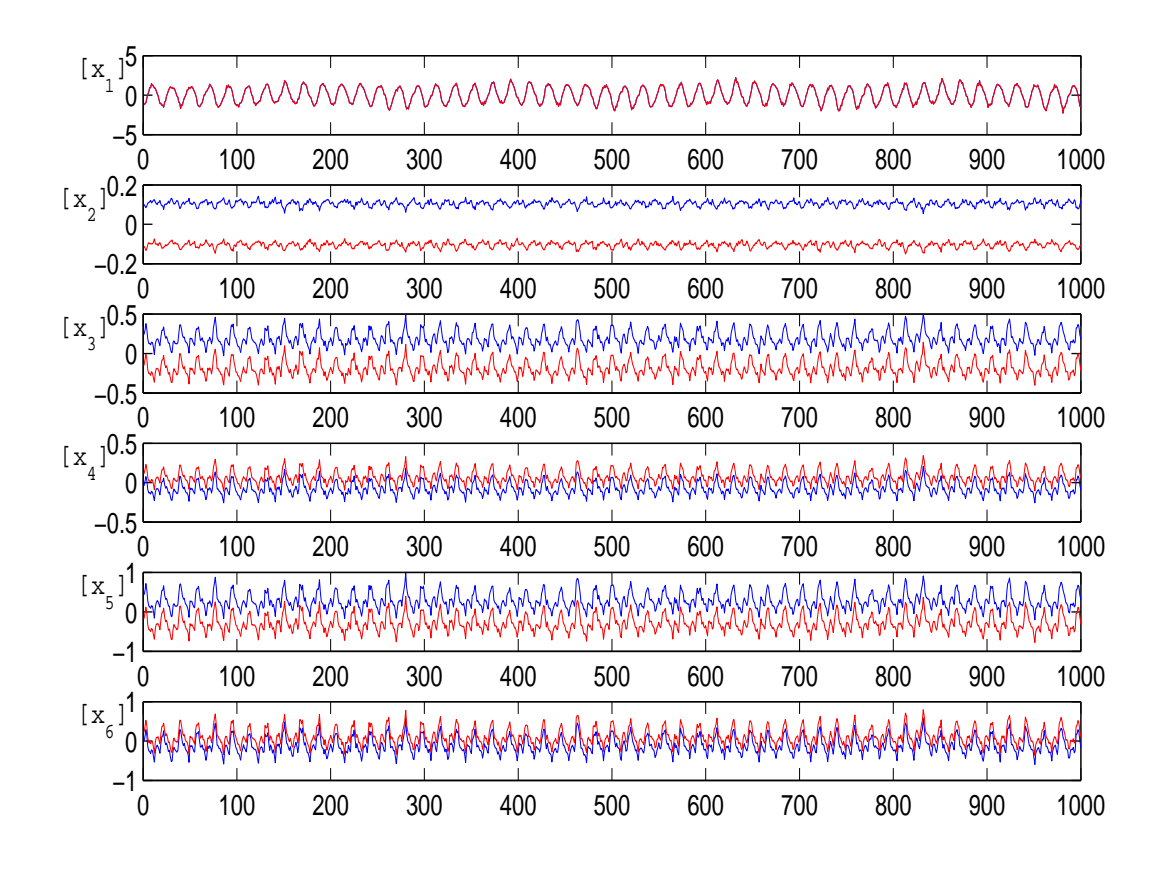

Figure 3.2 – L'évolution des variables

Ces données sont normalisées pour avoir une moyenne nulle et une variance unité afin d'avoir le même poids pour le différentes variables durant la phase d'analyse. Par la suite on calcule les centres et les rayons et on définit l'écart deltax (intervalle d'évolution des différentes variables). La décomposition de la matrice de covariance en valeurs et vecteurs propres permet de déterminer le modèle ACP des données de type intervalle.

Dans l'ACP par intervalle la détection se fais en analysant l'appartenance du 0 aux résidus intervalles. Si le 0 appartient á l'intervalle des résidus (enveloppe des résidus), alors le système est considéré en fonctionnement normal, sinon la présence d'un défauts sera déclarée.

Les résidus, en absence de défauts, sont illustrés par la figure suivante :

On constate que le 0 appartient á l'intervalle des résidus.

Pour tester la procédure de détection, un défauts affectant la variable  $x_4$  est introduit entre les instant 800 et 1000.

Les résidus présentent une sensibilité plus au moins importante dans les zones de défauts où le zéro n'appartient pas á l'intervalle des résidus ce qui signifie la présence du défaut.

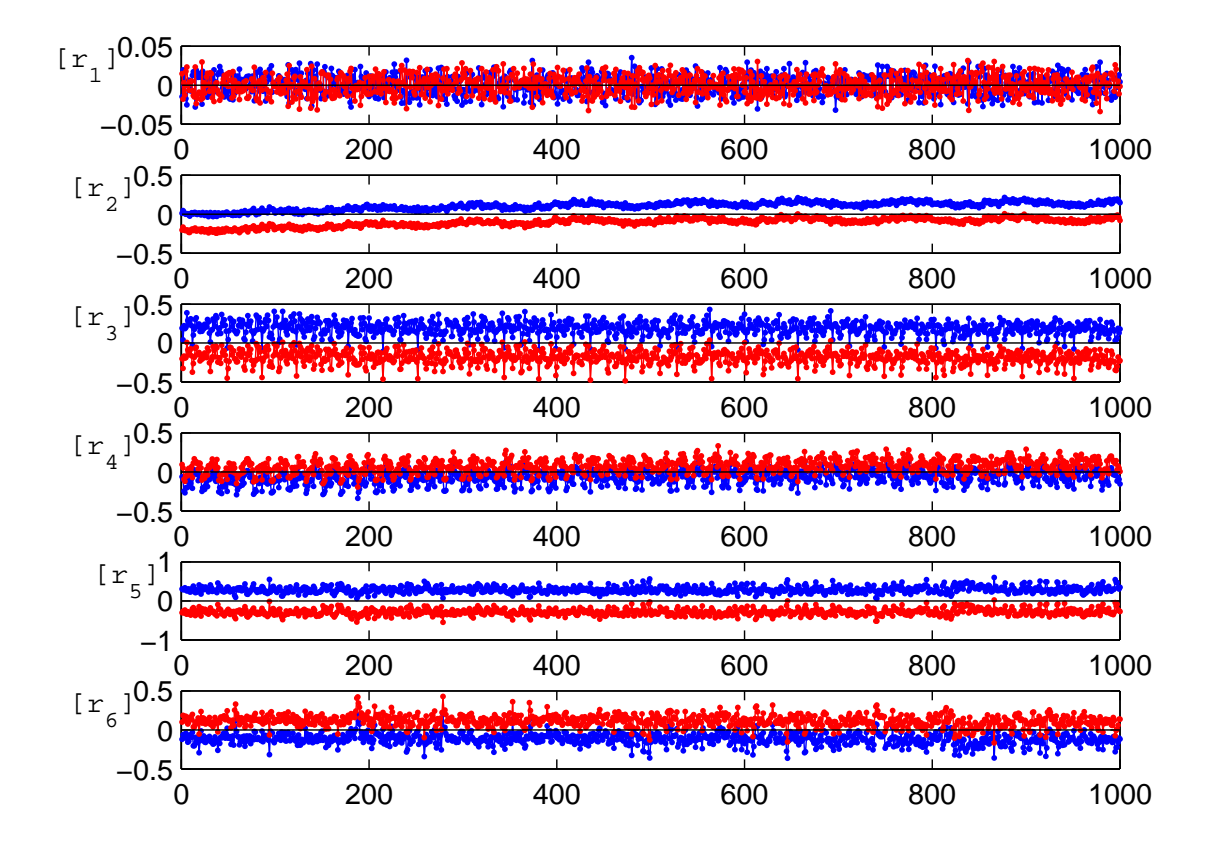

Figure 3.3 – résidus en absence de défaut

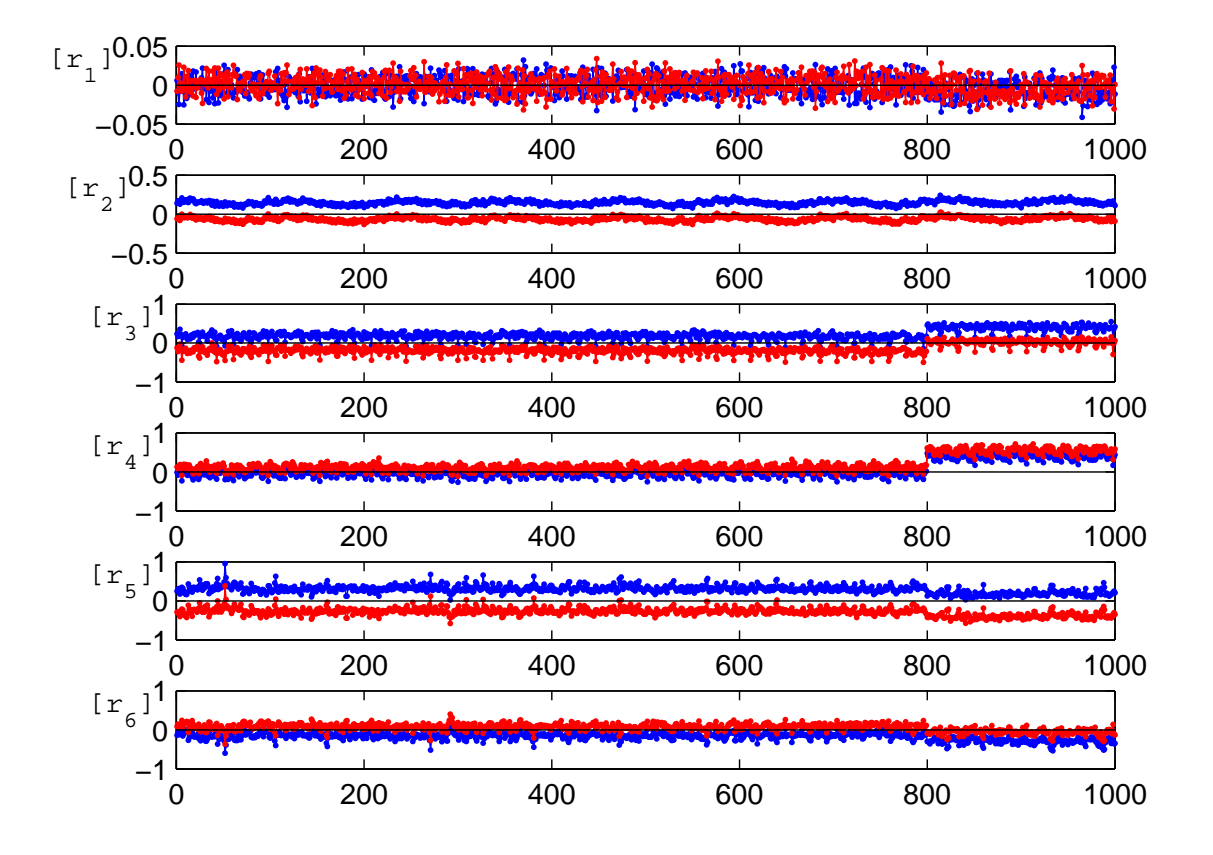

Figure 3.4 – résidus(en présence de défaut)

Afin de réduire le nombre de résidus à tester et à surveillez, nous proposons d'utiliser un test global qui est le SPE (squared prédiction error) comme dans le cas de l'ACP classique. Cet indice représente la somme des carrées des résidus des différentes variables. Il sera calculer de la même façon ici sauf que nous aurons deux indices calculés à la fois pour les bornes inférieurs et supérieurs des résidus, respectivement. La figure suivante présente l'évolution de cet indicateur dans la cas défaillant. On remarque que l'indice présente un dépassement de son seuil ce qui indique bien la présence d'un défaut entre les instants 800 et 1000.

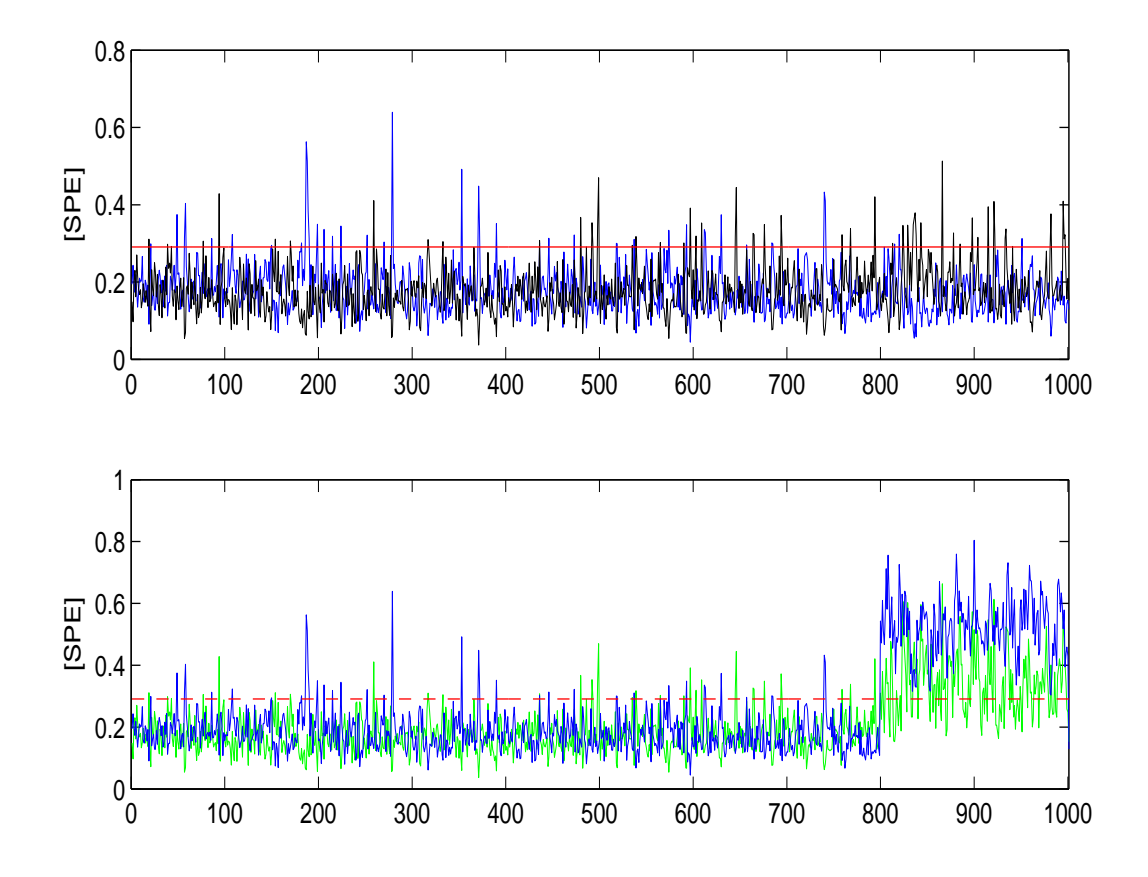

Figure 3.5 – Evolution de l'indice SPE en absence et en présence d'un défauts affectant la variable  $x_4$ 

#### Localisation de défaut par Reconstruction des variables

Après avoir détecter la présence du défaut, il est important d'identifier avec précision la variable en défaut. La reconstruction des variables puis leurs projections dans l'espace résiduel permet cette identification.

Le principe c'est de reconstruire une seul variable à la fois et on calcul  $SPE_i$ , l'indice pour laquelle la variable reconstruit ne représente pas de dépassement de seuil (absence de défaut) est la variable en défaut.

Pour chaque reconstruction, on calcul l'indice  $SPE_i$ , les résultats sont montrés dans la figure suivante :

Après l'analyse de figure, on constate que nous avons deux indices  $SPE<sub>1</sub>$  et  $SPE<sub>4</sub>$  qui ne présentent pas de dépassement de leurs seuils. Nous constatons également que l'ensemble des indices présentent les même variations sauf le premier  $SPE_1$  qui présente des variations plus importantes. Une analyse plus fine montre que la variable  $x_1$  n'est pas corrélée avec les autres variables et donc ne peut pas être surveillée. Cette dernière variable est écartée de l'ensemble des variables à surveiller et donc nous nous retrouvons avec cinq variables. Un modèle ACP pour

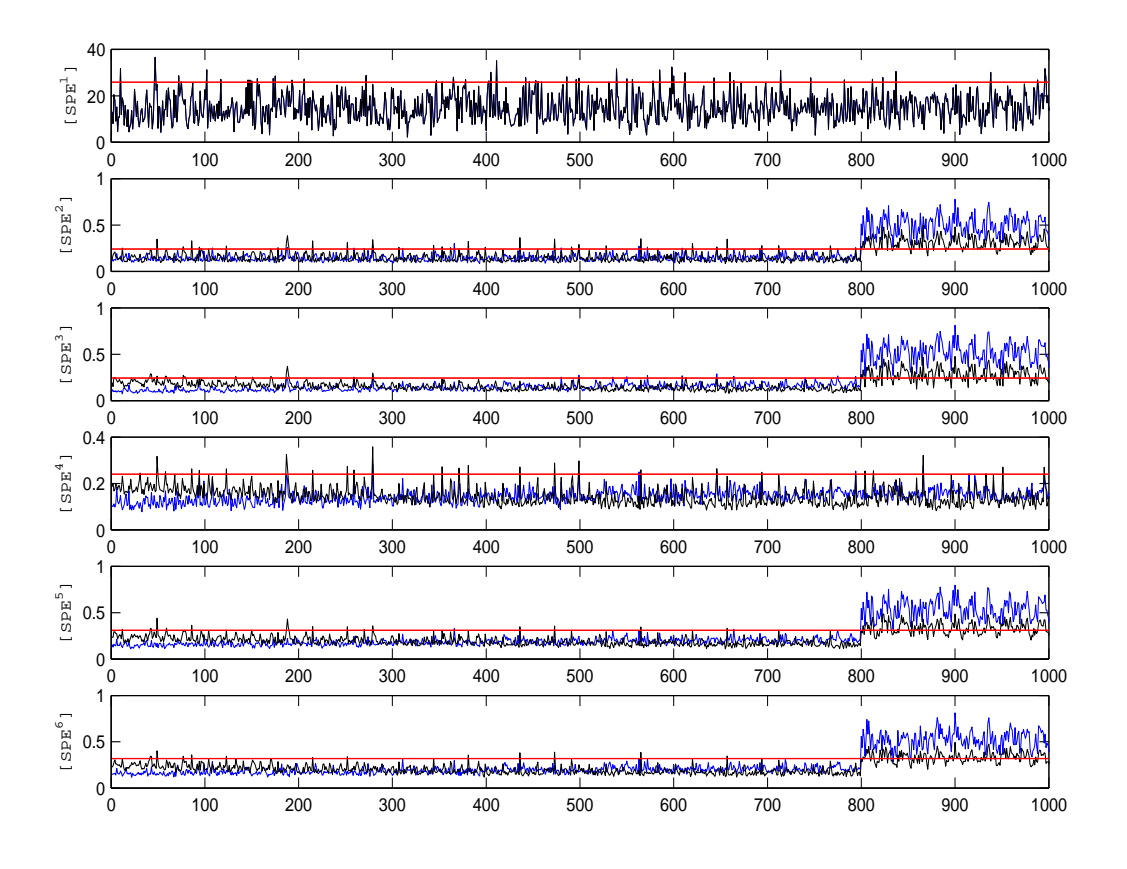

Figure 3.6 – localisation par reconstruction des 6 variables

des données de type intervalle est à nouveau identifié et les résidus générés. Un autre défaut est introduit cette fois sur la nouvelle variable  $x_1$ , après détection, la localisation par reconstruction est représentée sur la figure suivante :

A partir de cette figure, l'indice  $SPE_1$  ne présente pas de dépassement de son seuil et donc la variable x<sup>1</sup> dans le nouveau jeux de donnée est considérée comme la variable en défaut.

#### 3.8 Conclusion

Dans ce chapitre, nous avons montré comment établir une modélisation par l'ACP intervalle, en utilisant les différentes approches sur une fraiseuse. Une fois l'identification du modèle est réaliser la procédure de détection et de localisation de défaut peut être effectuée par génération des indicateurs de défauts (résidus).

Une simple méthode pour la détection de défaut c'est d'assurer l'appartenance de la valeur 0 au résidu intervalle, si le 0 appartient à l'intervalle des résidus le systéme est en fonctionnement normal, sinon le systéme est en défaut.

Pour réduire le nombre de résidus à surveillez et à tester, un indice global est utilisé, SPE (squared prediction error) pour la détection.

Pour la localisation, nous avons proposé une extension de l'approche de reconstruction dans le cas de données de type intervalle et nous l'avons appliquée avec succès pour la localisation de défauts de capteur d'une fraiseuse.

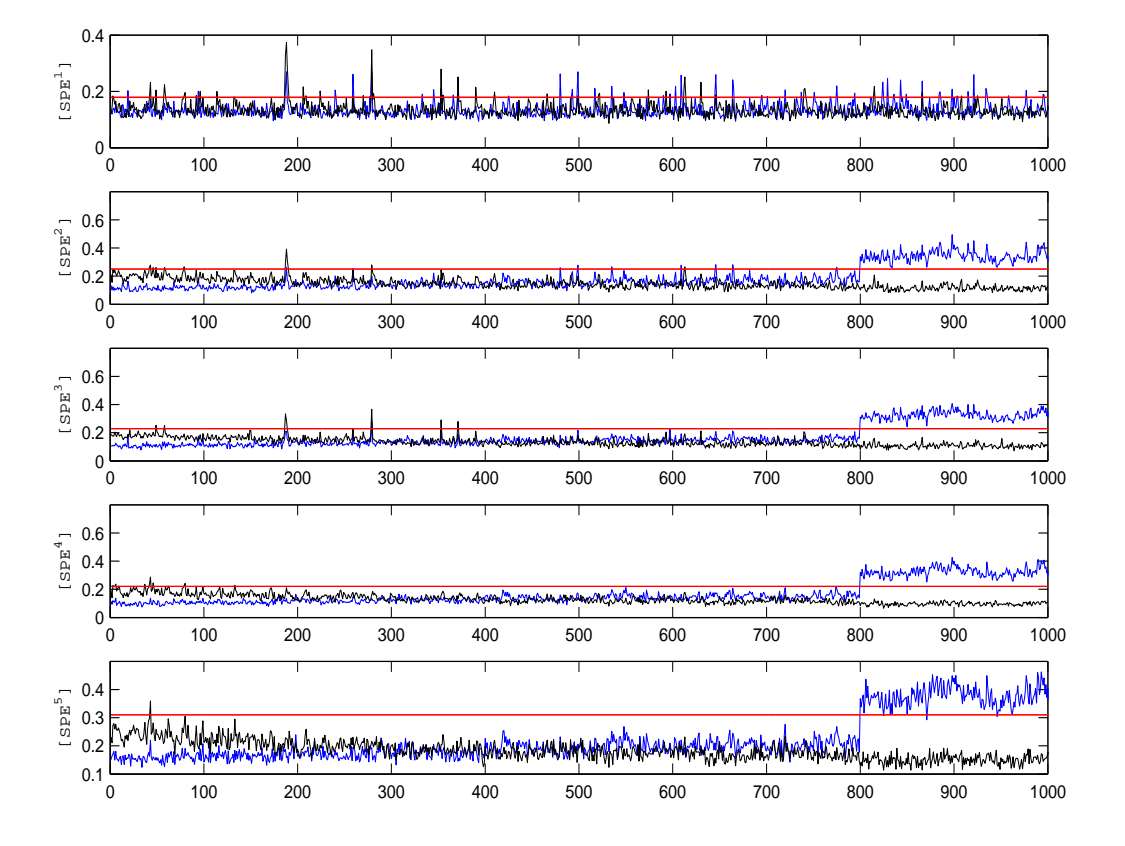

Figure 3.7 – localisation par reconstruction apres élimination de la première variable

#### conclusion générale

L'analyse en Composantes Principales (ACP) est un outil statistique largement utilisé pour l'analyse de données collectées sur des systèmes en cours de fonctionnement afin de surveiller leur comportement. dans ce travail, on a vu la modélisation et le diagnostic des systèmes linéaire par l'analyse en composantes principale par intervalle.

tout d'abord,on a présenté le principe du diagnostic,et on a rappelé quelques définitions et concepts,après on a cité les caractéristiques d'un système de diagnostic.

en suite,on a vu le principe de l'ACP classique dans le cas linéaire,en premier lieu,on a estimé les paramètres du modèles par décomposition de la matrice de covariance en valeurs et vecteurs propres,puis l'identification de la structure de ce modèle

dans le dernier chapitre,on a proposé une nouvelle méthode analytique permettant d'estimer les incertitudes paramétriques du modèle ACP sous forme intervalle[6] en utilisant le MRPCA.

en fin,on a essayé d'isoler le défaut par la méthode de la reconstruction des variables à fin de détecter le capteur défaillant.